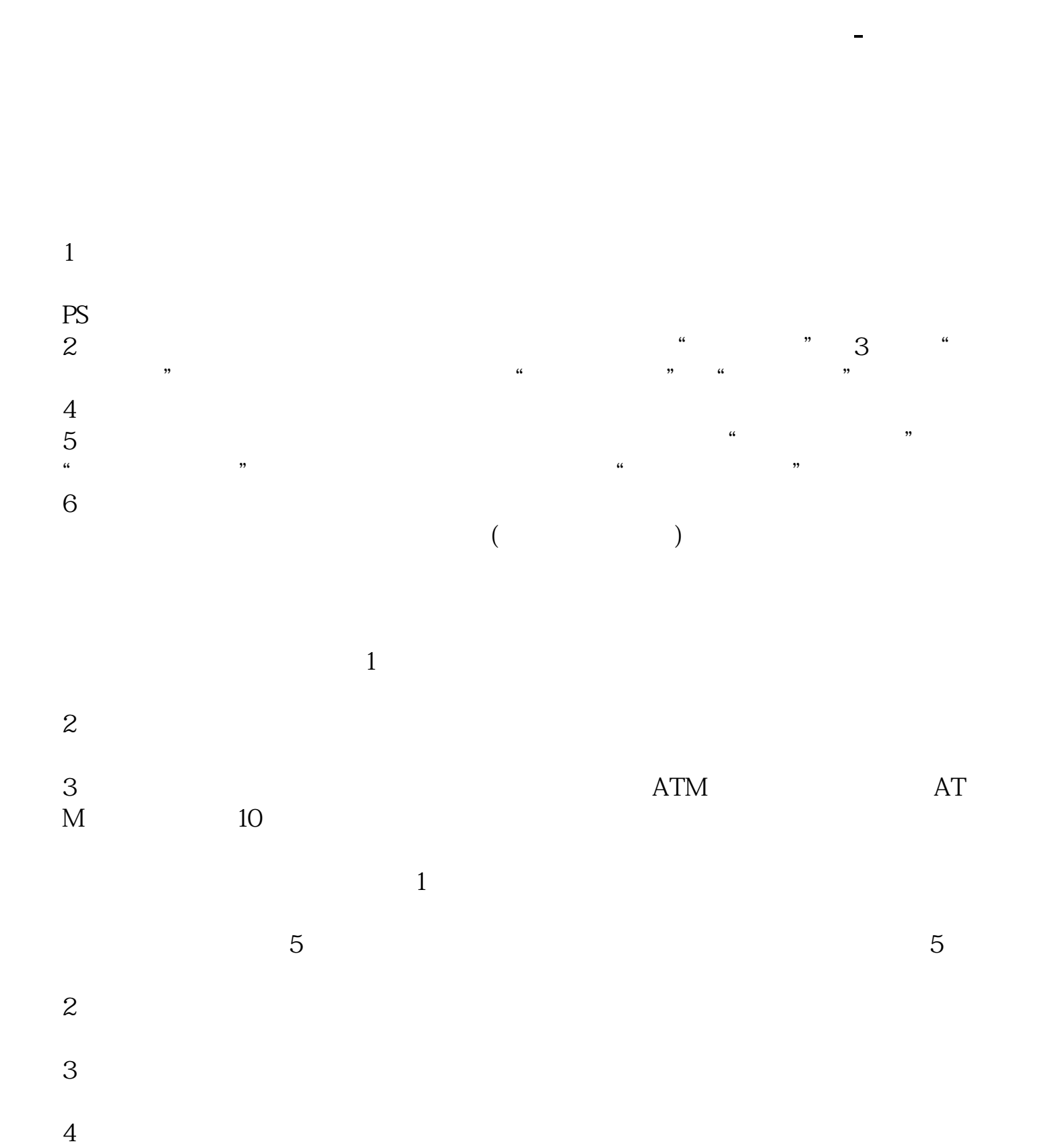

 $1/4$ 

1. 1 &nbsp &nbsp &nbsp  $\frac{8}{2}$ &nbsp &nbsp  $k$ nbsp &nbsp  $\overline{3}$   $\overline{90}$  $3\,$  90 $\,$ 

 $\infty$ 

1 app app  $\frac{2}{3}$  $2<sub>l</sub>$  $3<sub>z</sub>$ 

- $4\,$  $5\,$ 
	- **四、邮政储蓄黄金t+d开户**
- $T+D$
- $T+D$
- $T+D$  $4$

- 
- **五、如何在邮政储蓄银行查到账号?**  $\frac{1}{1}$
- $\mathbb{R}^n$ ,  $\mathbb{R}^n$ ,  $\mathbb{$  $2 \t\t 95580$
- $3 \thickapprox$
- $4$   $-$
- $5$
- $($  and  $($  and  $)$ 
	-
- $\mathcal{R}$

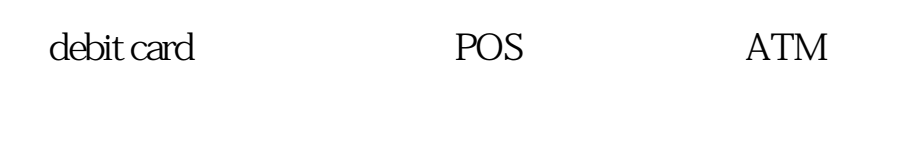

PIN

jqt

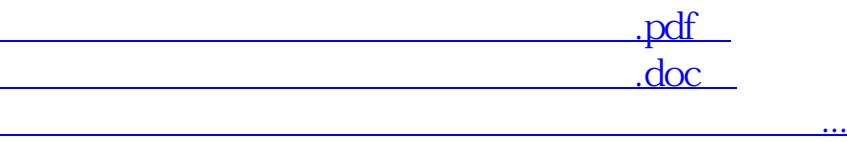

http://www.83717878.com/author/40444233.html